## **Numerical Methods**

DE2, Spring 2010 Zhenyu Yang

http://www.cs.aaue.dk/~yang/course/NMbasis/NM2010.htm

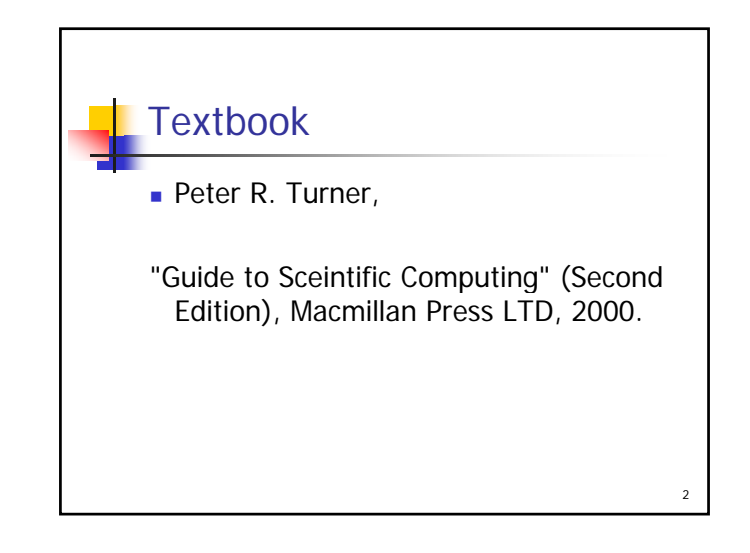

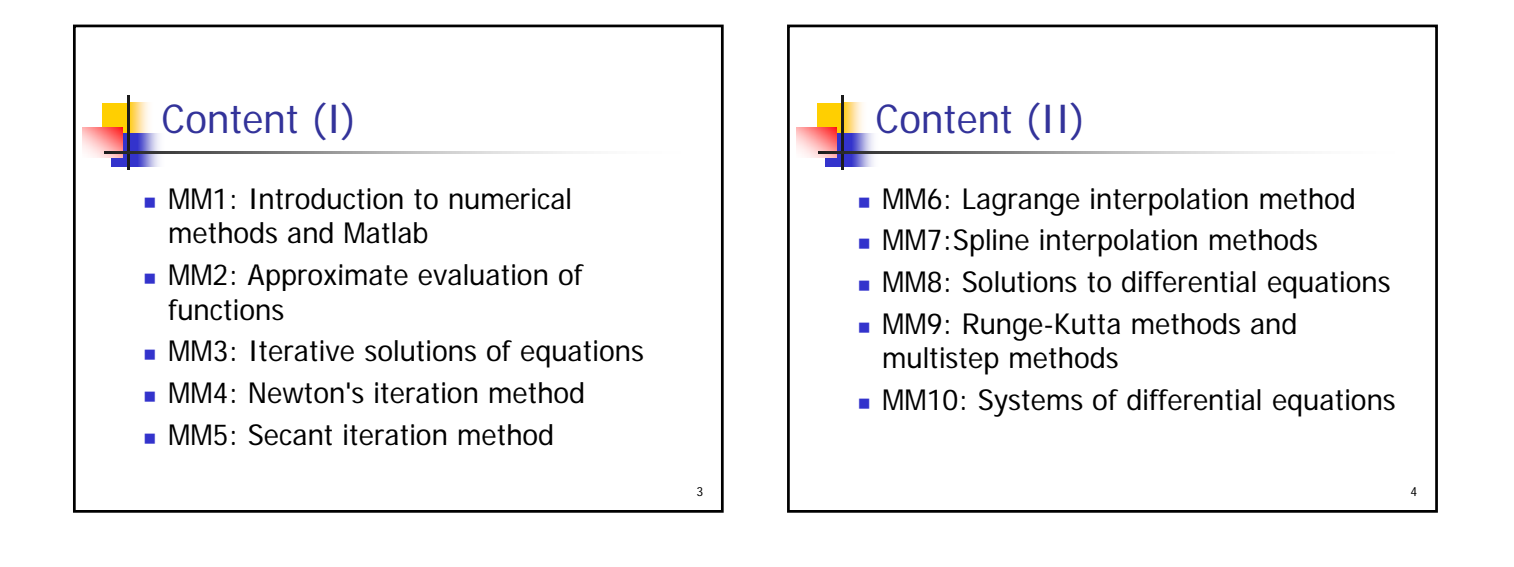

1

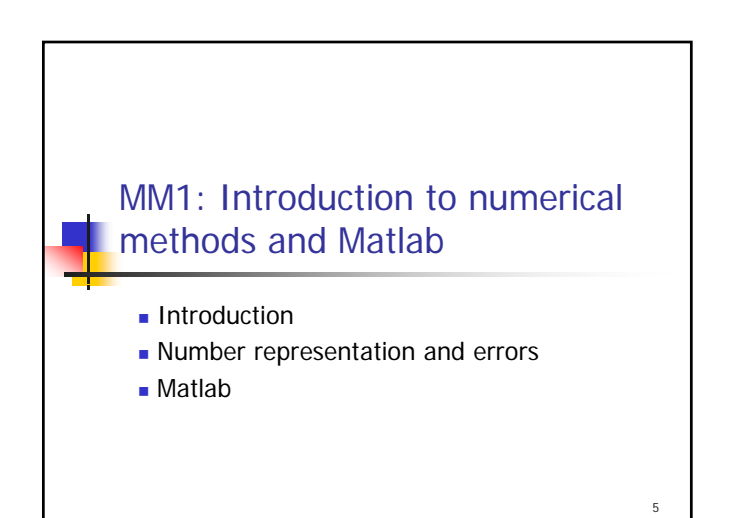

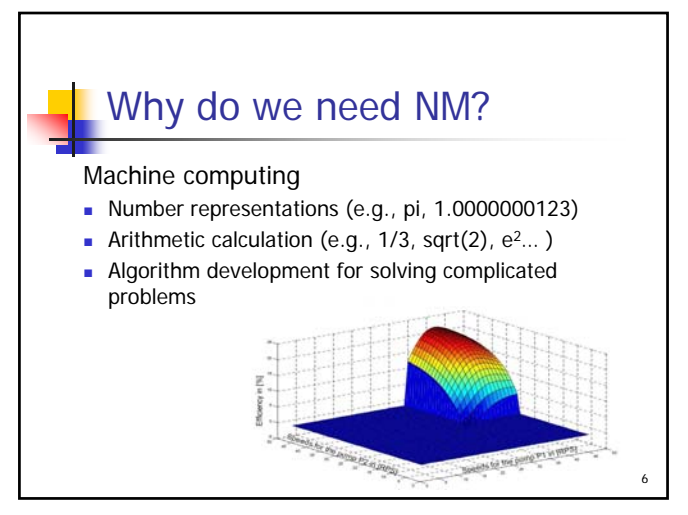

## What does NM concern?

- **Representation errors**
- **Accuracy**
- **Computation speed**
- Required computation power
- **Efficiency**
- **Robustness**
- Robust, efficient computing algorithms with prescribed (acceptable) accuracy

7

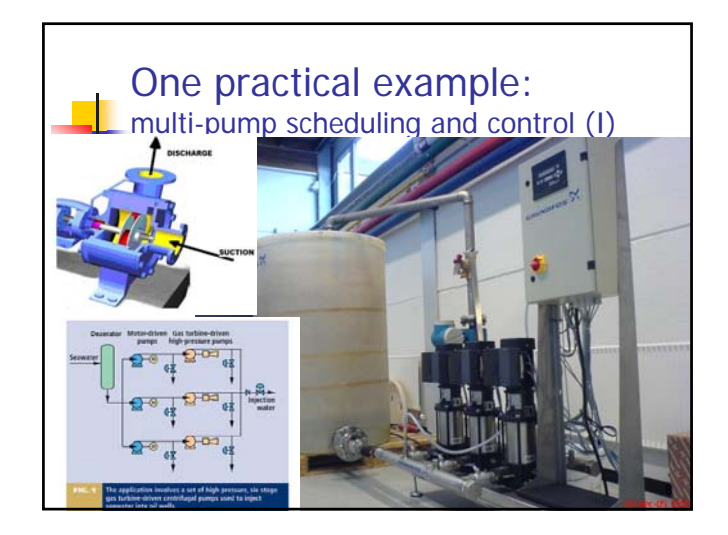

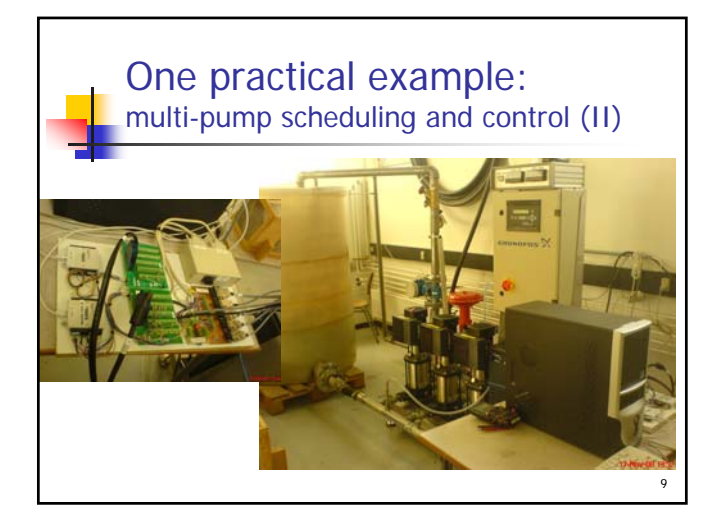

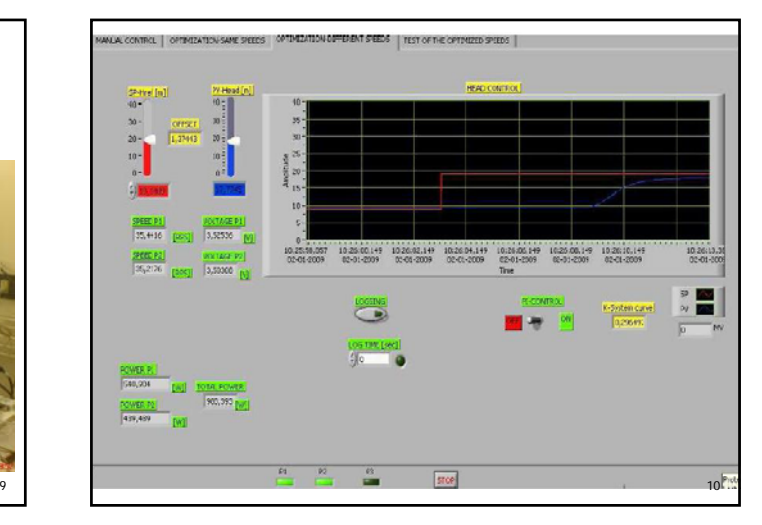

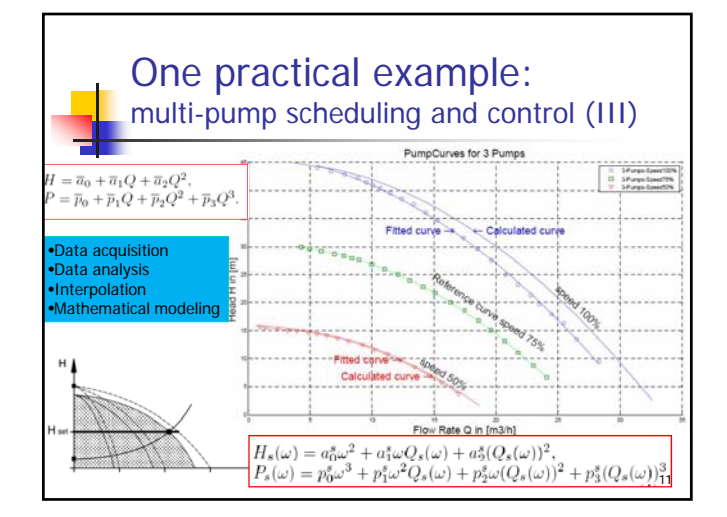

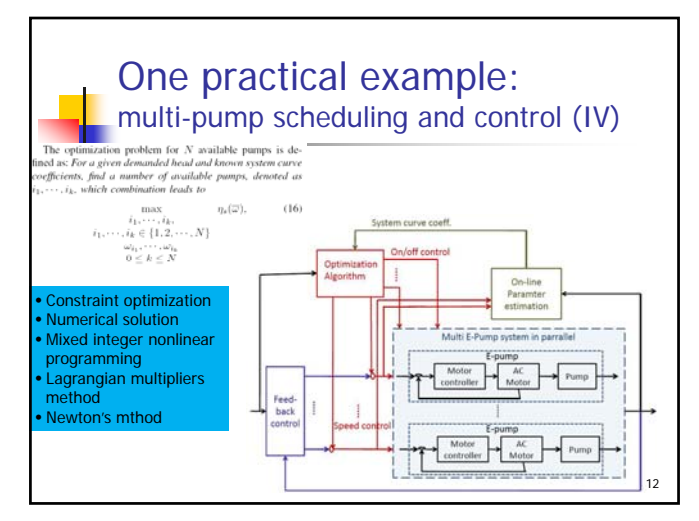

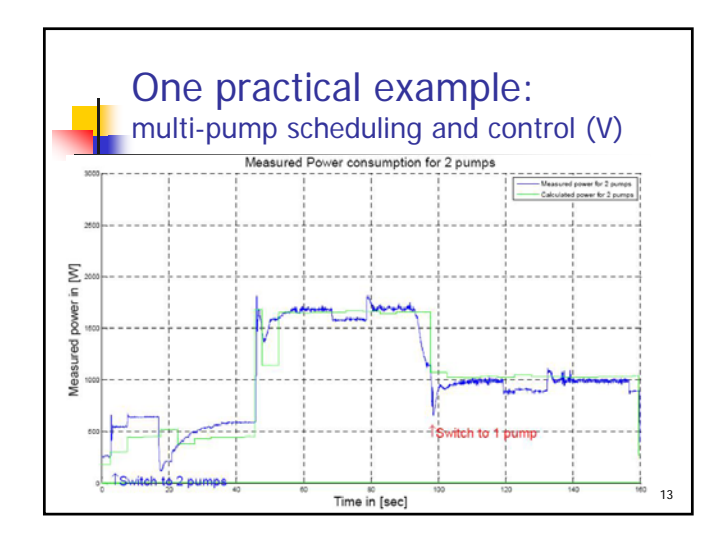

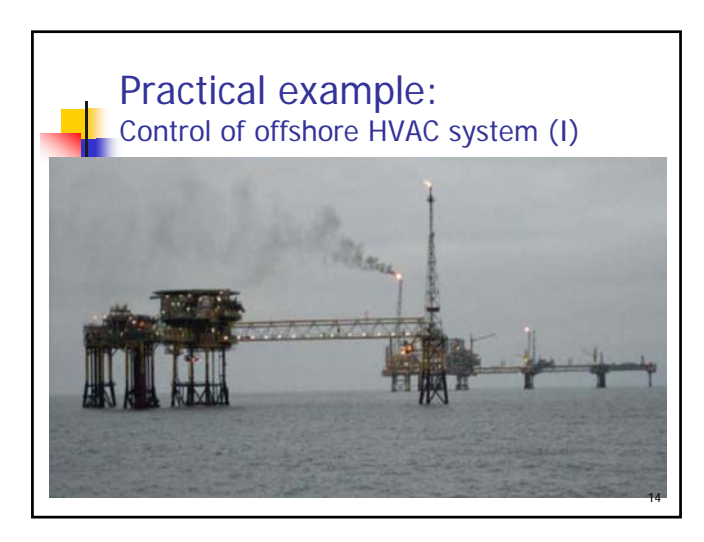

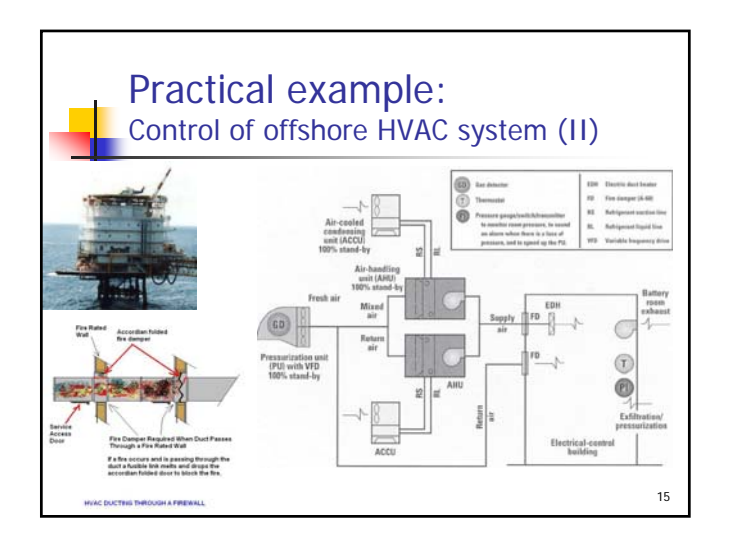

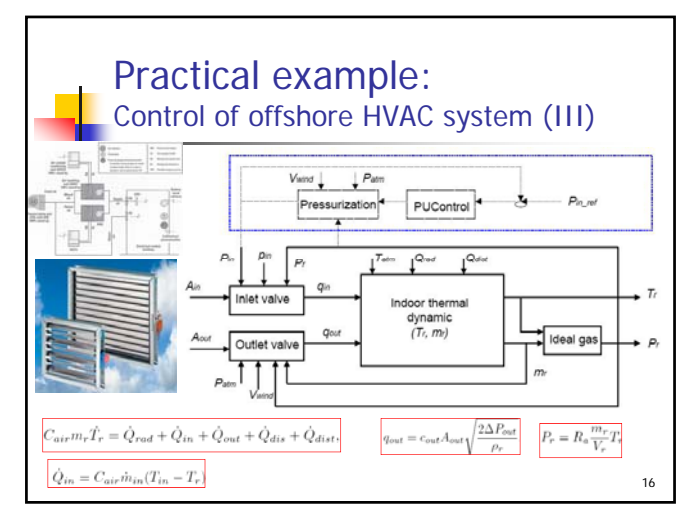

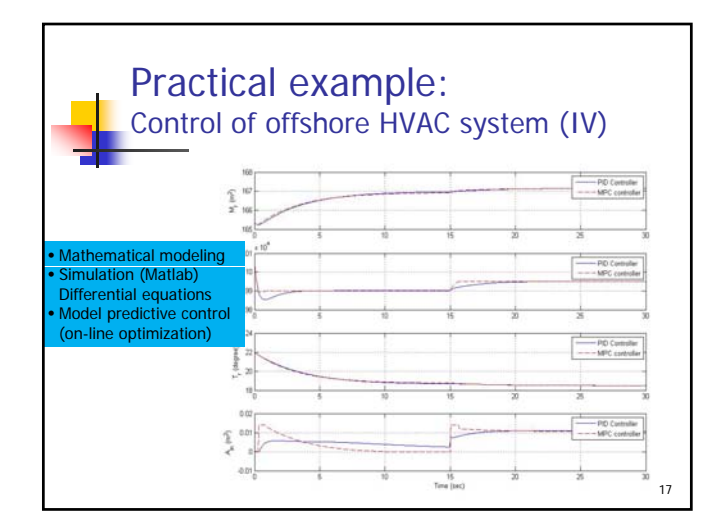

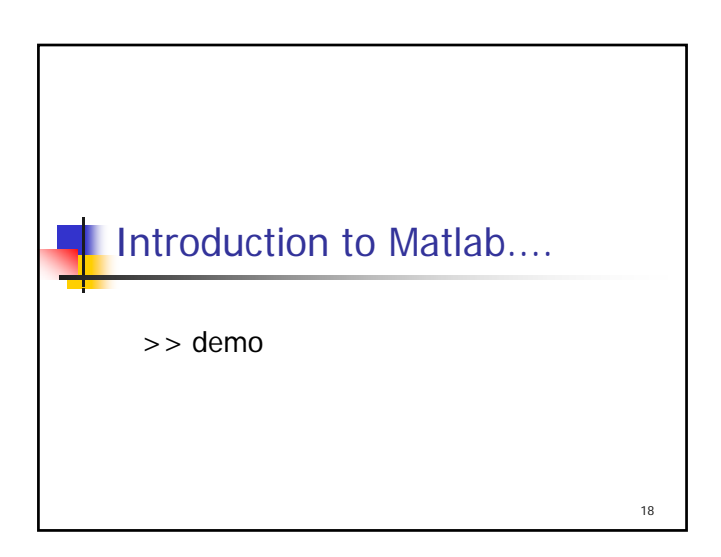

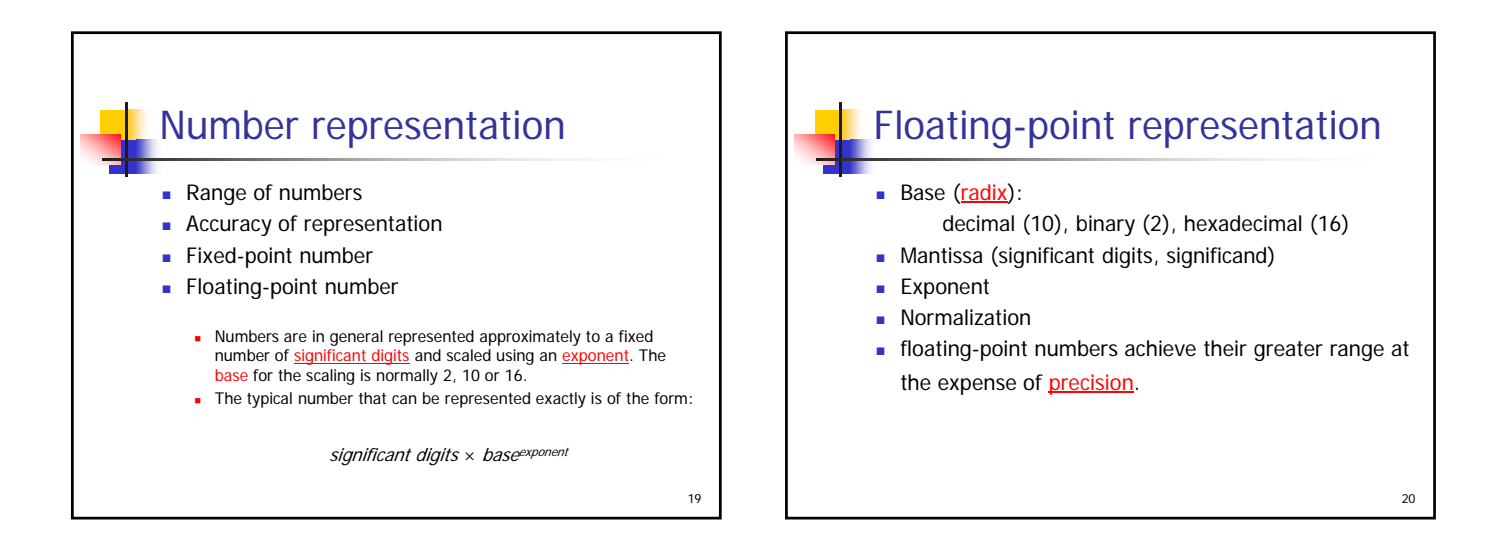

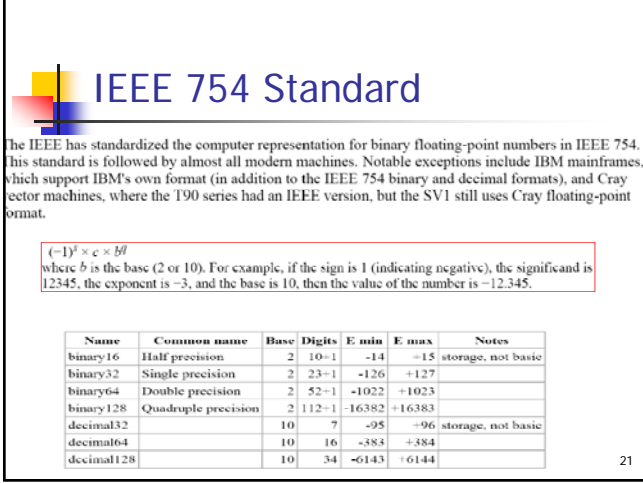

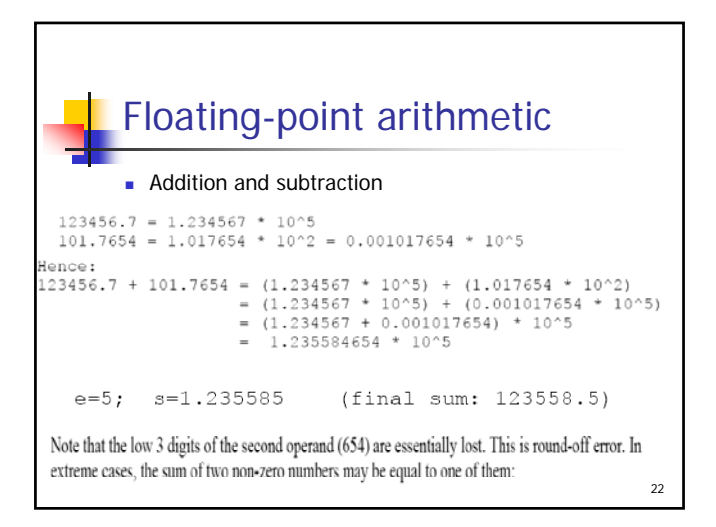

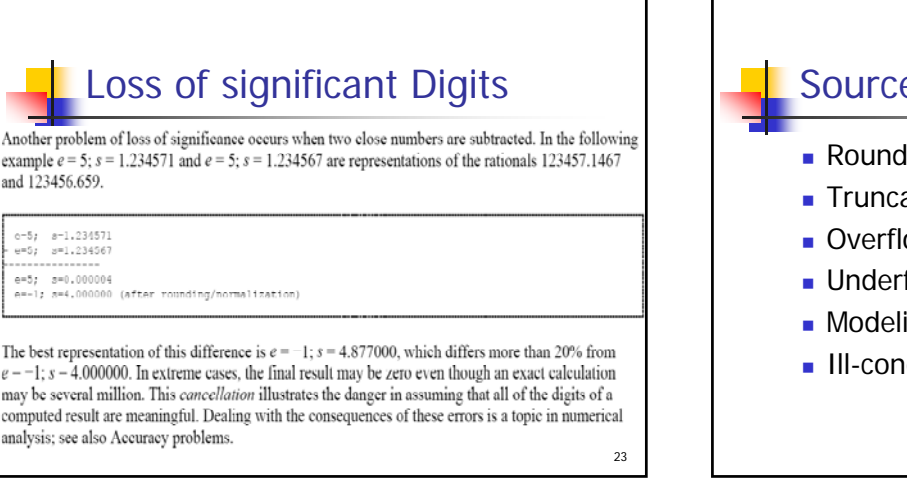

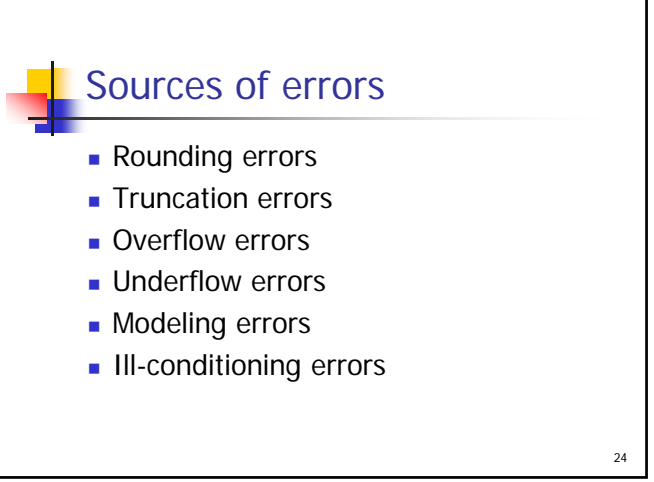

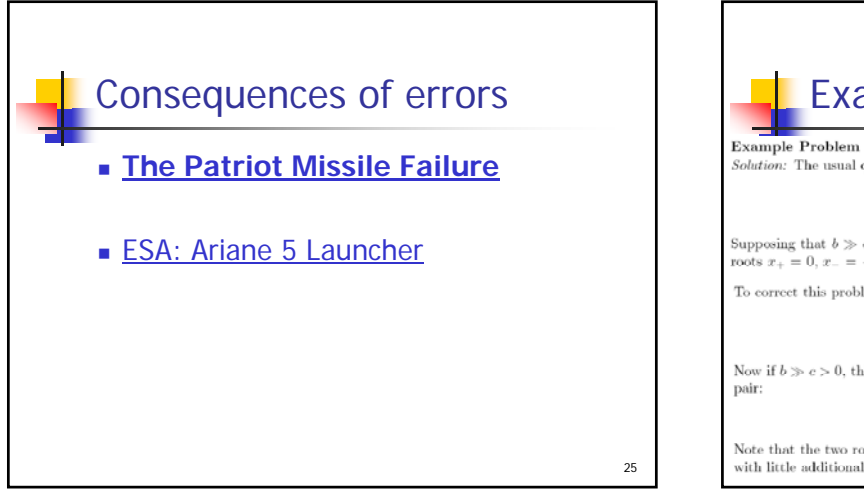

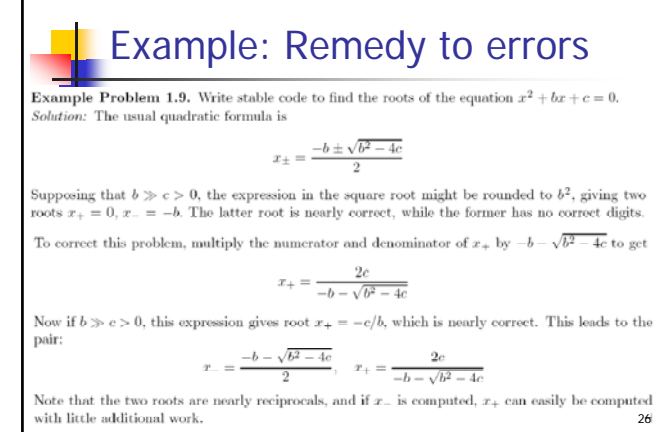

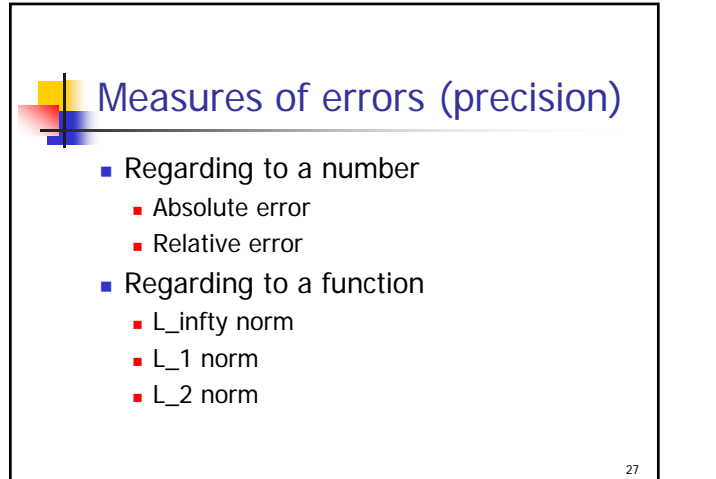

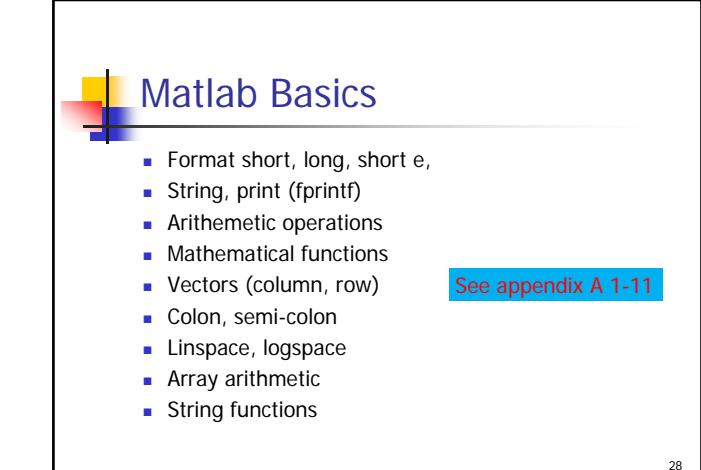

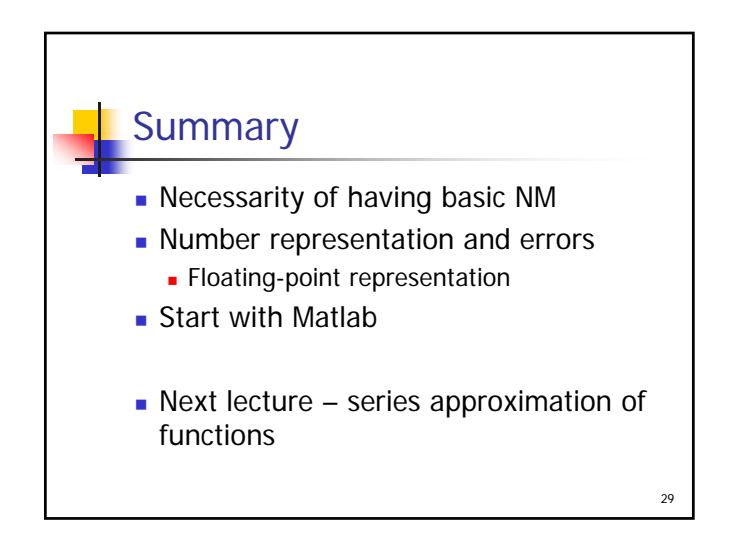